## SAP ABAP table V\_T5ASRSELFLDDF {Generated Table for View V\_T5ASRSELFLDDF}

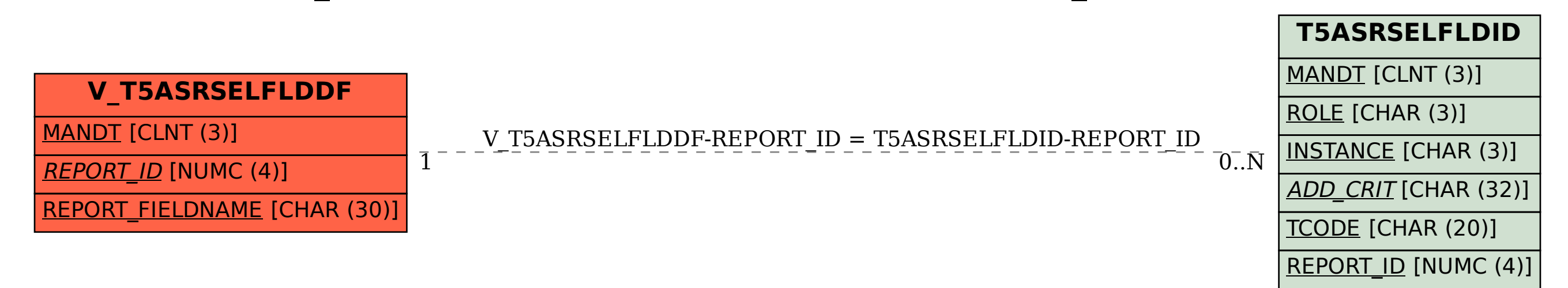